# **Slackware Linux**

# **B**

**C**

**D**

• [Configurer Votre Nouveau](https://docs.slackware.com/fr:slackware:beginners_guide) [Système Slackware](https://docs.slackware.com/fr:slackware:beginners_guide)

• [Comment Contribuer](https://docs.slackware.com/fr:slackware:community)

• [Environnement De Bureau](https://docs.slackware.com/fr:slackware:desktop_environment)

### **E**

• [Des Sites Externes](https://docs.slackware.com/fr:slackware:external) [D'information Relative À](https://docs.slackware.com/fr:slackware:external) **[Slackware](https://docs.slackware.com/fr:slackware:external)** 

### **F**

• [Foire Aux Questions](https://docs.slackware.com/fr:slackware:faq)

[Top ↑](#page--1-0) [slackware,](https://docs.slackware.com/tag:slackware?do=showtag&tag=slackware) [toc2](https://docs.slackware.com/tag:toc2?do=showtag&tag=toc2)

• [Installation De La Slackware](https://docs.slackware.com/fr:slackware:install) **K**

• [KDE](https://docs.slackware.com/fr:slackware:kde)

#### **L**

**I**

• [Slackware Live Edition](https://docs.slackware.com/fr:slackware:liveslak)

• [Localisation: Adapter](https://docs.slackware.com/fr:slackware:localization) [Slackware À Votre Langue](https://docs.slackware.com/fr:slackware:localization)

• [Ajouter La Capacité Multilib À](https://docs.slackware.com/fr:slackware:multilib) [Slackware Pour L'Architecture](https://docs.slackware.com/fr:slackware:multilib) [X86 64](https://docs.slackware.com/fr:slackware:multilib)

### **P**

**M**

• [La Manière Slackware](https://docs.slackware.com/fr:slackware:philosophy)

# **R**

• [Fichiers README Officiels](https://docs.slackware.com/fr:slackware:readmes) **[Slackware](https://docs.slackware.com/fr:slackware:readmes)** 

### **S**

- [Les Scripts SlackBuild](https://docs.slackware.com/fr:slackware:slackbuild_scripts)
- [Slackpkg](https://docs.slackware.com/fr:slackware:slackpkg)
- [Qu'est Ce Que Slackware Linux](https://docs.slackware.com/fr:slackware:slackware)
- [?](https://docs.slackware.com/fr:slackware:slackware) • [Slackware Linux](https://docs.slackware.com/fr:slackware:start)

#### **X** • [Xfce](https://docs.slackware.com/fr:slackware:xfce)

From: <https://docs.slackware.com/>- **SlackDocs**

Permanent link: **<https://docs.slackware.com/fr:slackware:start>**

Last update: **2015/09/09 08:37 (UTC)**

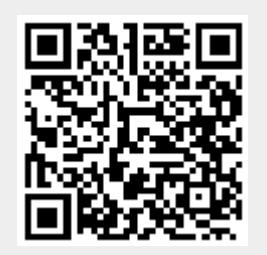